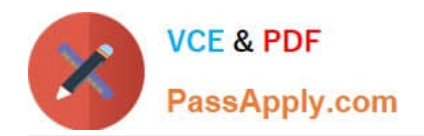

**HPE2-T34Q&As**

Using HPE OneView

# **Pass HP HPE2-T34 Exam with 100% Guarantee**

Free Download Real Questions & Answers **PDF** and **VCE** file from:

**https://www.passapply.com/hpe2-t34.html**

100% Passing Guarantee 100% Money Back Assurance

Following Questions and Answers are all new published by HP Official Exam Center

**8 Instant Download After Purchase** 

**83 100% Money Back Guarantee** 

- 365 Days Free Update
- 800,000+ Satisfied Customers  $\epsilon$  or

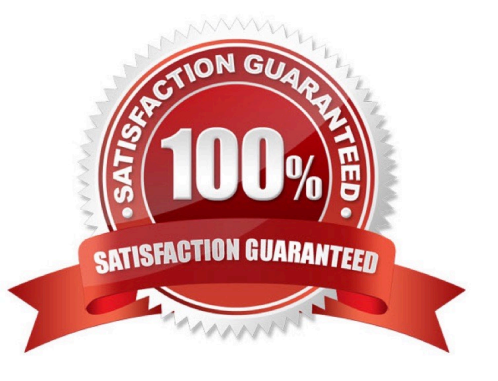

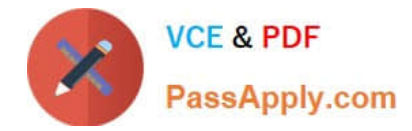

#### **QUESTION 1**

Which HPE and VMware integration are you licensed to use with the HPE OneView Advanced license? (Choose two.)

- A. VMware vRealize Log Insight
- B. VMware vRealize Operations Manager
- C. VMware vRealize Network Insight
- D. VMware ACE
- E. VMware NSX

Correct Answer: AB

#### **QUESTION 2**

What is required for a user to authenticate to an HPE OneView appliance configured for two-factor authentication?

- A. Smartcard
- B. Self-signed certificate
- C. SMS
- D. One-time Passwords

Correct Answer: A

Reference: https://github.com/HewlettPackard/POSH-HPOneView/wiki/Get-HPOVApplianceTwoFactorAuthentication

#### **QUESTION 3**

## HOTSPOT

A server administrator needs to expand a VMware vSphere farm and use an already existing server profile as a baseline. Click the area where new server profile templates can be created from a selected server profile.

Hot Area:

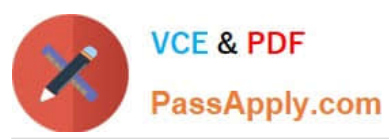

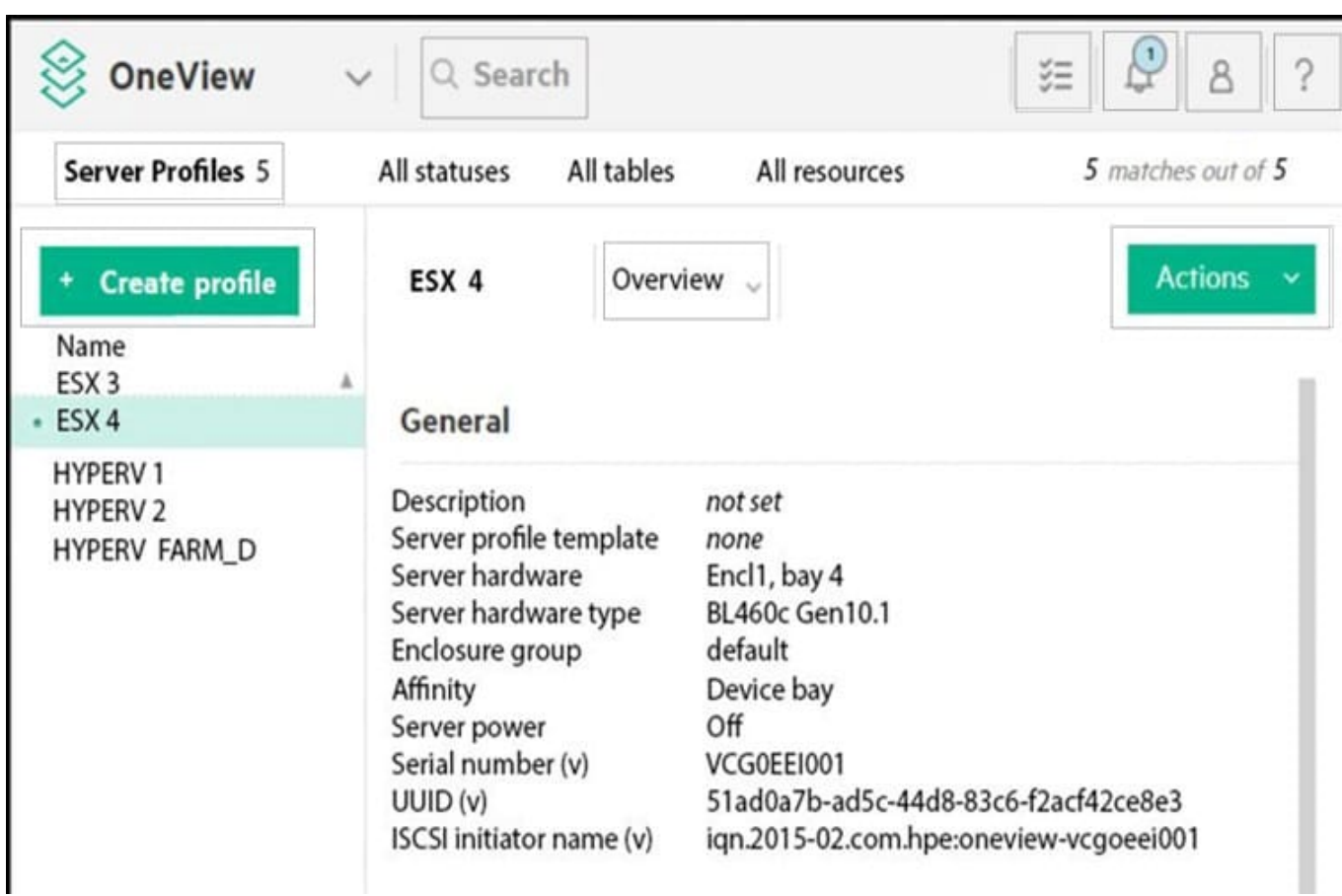

Correct Answer:

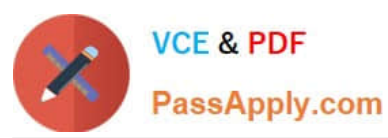

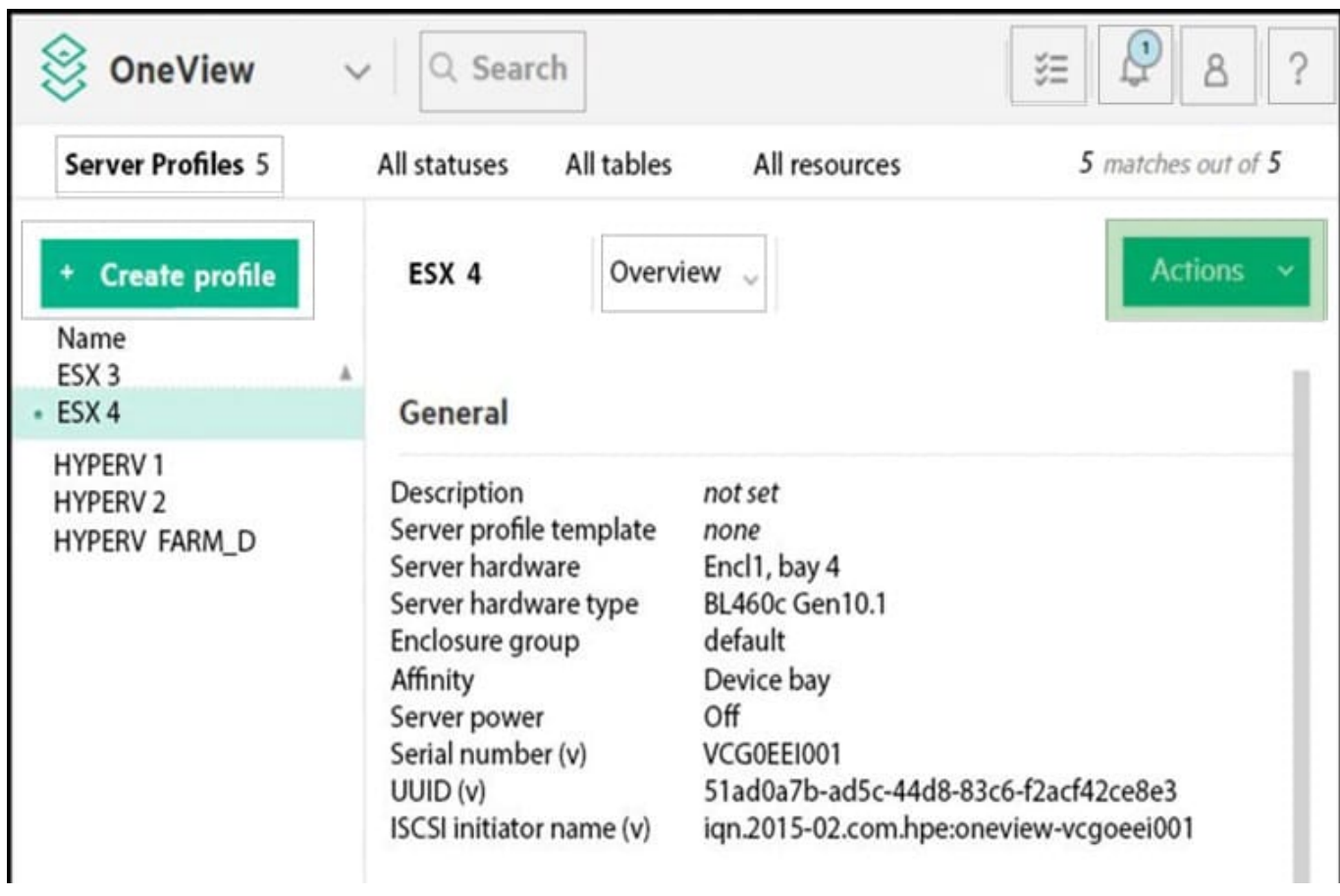

## **QUESTION 4**

What does HPE OneView use to define the network connectivity for an Enclosure Group?

- A. Logical Switch Group
- B. Logical Interconnect Group
- C. Smart Link
- D. network set
- Correct Answer: B

Reference: https://github.com/HewlettPackard/POSH-HPOneView/wiki/New-HPOVEnclosureGroup

## **QUESTION 5**

Why is HPE OneView periodic polling important?

- A. Because a "SNMP Get" request cannot read the management information base (MIB).
- B. To support different SNMP versions.

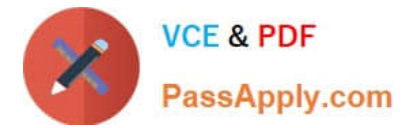

- C. To prevent SNMP trap storms.
- D. Because SNMP traps can be unreliable.

Correct Answer: C

[HPE2-T34 PDF Dumps](https://www.passapply.com/hpe2-t34.html) [HPE2-T34 Study Guide](https://www.passapply.com/hpe2-t34.html) [HPE2-T34 Braindumps](https://www.passapply.com/hpe2-t34.html)